## AngularJS Cheat Sheet by [ProLoser](http://www.cheatography.com/proloser/) via [cheatography.com/1600/cs/513/](http://www.cheatography.com/proloser/cheat-sheets/angularjs)

## **Filters**

#### **amount | currency***[\[:symbol\]](https://docs.angularjs.org/api/ng/filter/currency)*

Formats a number as a currency (ie \$1,234.56).

## **date | date***[\[:format\]](https://docs.angularjs.org/api/ng/filter/date)*

#### **array | [filter:expression](https://docs.angularjs.org/api/ng/filter/filter)**

Selects a subset of items from array. Expression takes *string|Object|function()*

## **data | [json](https://docs.angularjs.org/api/ng/filter/json)**

Convert a JavaScript object into JSON string.

## **array | [limitTo:limit](https://docs.angularjs.org/api/ng/filter/limitTo)**

Creates a new array containing only a specified number of elements in an array.

## **text | [linky](https://docs.angularjs.org/api/ngSanitize/filter/linky)** 1

Finds links in text input and turns them into html links.

#### **string | [lowercase](https://docs.angularjs.org/api/ng/filter/lowercase)**

Converts string to lowercase.

#### **number | number***[\[:fractionSize\]](https://docs.angularjs.org/api/ng/filter/number)*

Formats a number as text. If the input is not a number an empty string is returned.

#### **array | [orderBy:predicate](https://docs.angularjs.org/api/ng/filter/orderBy)***[:reverse]*

Predicate is function(\*)|string|Array. Reverse is boolean

#### **string | [uppercase](https://docs.angularjs.org/api/ng/filter/uppercase)**

Converts string to uppercase.

You can inject the \$filter service and do *\$filter('filterName')(value[, :optionalParam][, :optionalParam])* in use it in your javascript. <sup>1</sup> Requires ngSanitize Module

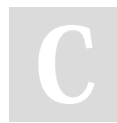

## By **ProLoser** [cheatography.com/proloser/](http://www.cheatography.com/proloser/)

## **Services**

**\$anchorScroll \$cacheFactory** compiledHtml = **\$compile**(html)(scope) **\$controller \$cookieStore \$document \$exceptionHandler**(exception*[, cause]*) **\$filter**(name) **\$http***[(options)]* **\$httpBackend \$injector \$interpolate**(text*[, mustHaveExpression]*) **\$locale \$location \$log \$parse**(expression) **\$provide \$q \$resource**(url[, paramDefaults][, actions]) **\$rootElement \$rootScope \$route \$routeParams \$routeProvider \$sanitize**(html) **\$scope** *See \$rootScope* **\$templateCache \$timeout**(fn*[, delay][, invokeApply]*)

## **Services (cont)**

#### **\$window**

## **Directive Definition Object**

#### **name** *{string}*

Name of the current scope. Optional defaults to the name at registration.

## **priority** *{integer}*

Specifies order multiple directives apply on single DOM element (higher = first)

## **terminal** *{true}*

Current *priority* will be last set of directives to execute

## **scope** *{true | object}*

*True* - create child scope. *Undefined|f‐ alse* - use parent scope. *{}* - isolate scope (with specified attributes/scope variables passed): *@ or @attr* - bind local model to value of DOM attribute (string), *= or =attr* - bi-directional binding between local model and the parent scope, *& or &attr* - execute an expression in context of parent. Reference attr OR assumes model of same name

**controller** *function(\$scope, \$element, \$attrs, \$transclude)*

Controller constructor function instan‐ tiated before pre-linking phase and shared with other directives if requested by name

Published 9th August, 2012. Last updated 29th February, 2020. Page 1 of 5.

## AngularJS Cheat Sheet by [ProLoser](http://www.cheatography.com/proloser/) via [cheatography.com/1600/cs/513/](http://www.cheatography.com/proloser/cheat-sheets/angularjs)

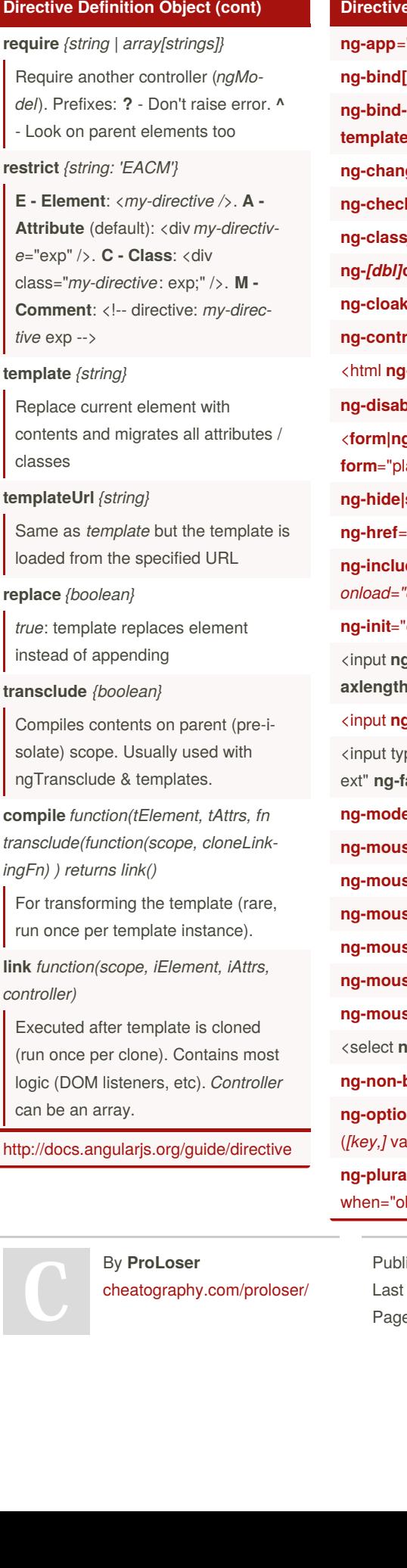

## **Directives**

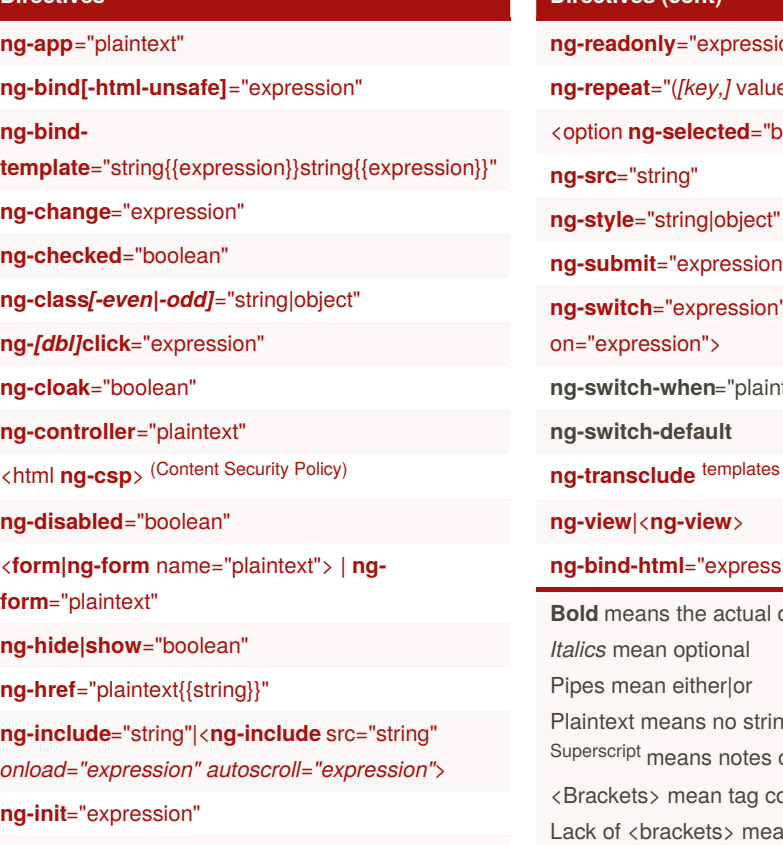

g-pattern="/regex/" ng-minlength ng-m**axlength ng-required**

#### g-list[="delimiter|regex">](https://docs.angularjs.org/api/ng/directive/ngList)

rpe="checkbox" **ng-true-value**="plaintfalse-value="plaintext">

**el**[="expression"](https://docs.angularjs.org/api/ng/directive/ngModel)

sedown="expression"

seenter="expression"

seleave="expression"

semove="expression"

seover="expression"

seup[="expression"](https://docs.angularjs.org/api/ng/directive/ngMouseup)

ng-multiple>

**[ng-non-bindable](https://docs.angularjs.org/api/ng/directive/ngNonBindable)**

**ng-options**="select *[as label] [group by group]* for alue) in [object|array"](https://docs.angularjs.org/api/ng/directive/ngOptions)

**ng-pluralize**|<**ng-pluralize** [count="number"](https://docs.angularjs.org/api/ng/directive/ngPluralize)

bject" *offset="number"*>

**Ished 9th August, 2012.** updated 29th February, 2020.  $e$  2 of 5.

#### **Directives (cont)**

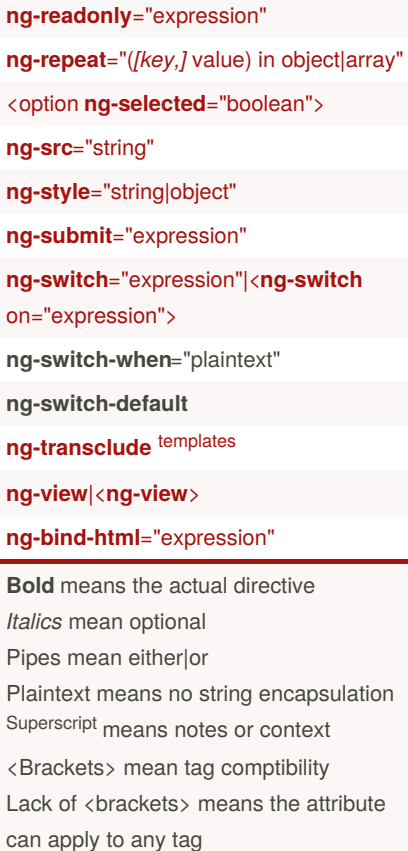

#### **Module**

#### **[config\(configFn\)](http://docs.angularjs.org/api/angular.Module#config)**

Use this method to register work which needs to be performed on module loading.

#### **[constant\(name,](http://docs.angularjs.org/api/angular.Module#constant) object)**

Because the constant are fixed, they get applied before other provide methods.

**[controller\(name,](http://docs.angularjs.org/api/angular.Module#controller) constructor)**

**directive(name, [directiveFactory\)](http://docs.angularjs.org/api/angular.Module#directive)**

**factory(name, [providerFunction\)](http://docs.angularjs.org/api/angular.Module#factory)**

**filter(name, [filterFactory\)](http://docs.angularjs.org/api/angular.Module#filter)**

**[provider\(name,](http://docs.angularjs.org/api/angular.Module#provider) providerType)**

## AngularJS Cheat Sheet by [ProLoser](http://www.cheatography.com/proloser/) via [cheatography.com/1600/cs/513/](http://www.cheatography.com/proloser/cheat-sheets/angularjs)

## **Module (cont)**

#### **[run\(initializationFn\)](http://docs.angularjs.org/api/angular.Module#run)**

Use this method to register work which needs to be performed when the injector with with the current module is finished loading.

## **[service\(name,](http://docs.angularjs.org/api/angular.Module#service) constructor)**

value(name, object)

#### **[name](http://docs.angularjs.org/api/angular.Module#name)**

Name of the module.

Holds the list of modules which the injector will load before the current module is loaded.

<http://docs.angularjs.org/api/angular.Module>

#### **Scope Properties and Methods**

#### **\$root** or **\$rootScope**

Move to the top-most \$scope (ng-app)

#### **\$parent**

Move to the immediate parent of the current \$scope

#### **\$id**

Auto generated Unique ID

#### **\$destroy (event)**

Broadcasted when a scope and its children are being destroyed

#### **\$apply(exp)**

Executes logic within the AngularJS context and refreshes all models checks.

#### **\$broadcast(name, args)**

Dispatches an event name downwards to all child scopes

By **ProLoser**

[cheatography.com/proloser/](http://www.cheatography.com/proloser/)

## **Scope Properties and Methods (cont)**

#### **\$destroy()**

Removes the current scope (and all of its children) from the parent scope

## **\$digest()**

Process all of the watchers of the current scope and its children. Since watchers can change models, they will continue firing until all changes stop. **BEWARE OF RECURSIVE CODE**

#### **\$emit(name, args)**

Dispatches an event name upwards through the scope hierarchy

#### **\$eval(expression)**

Executes the expression on the current scope and returns the result

#### **\$evalAsync(expression)**

Executes the expression on the current scope at a later point in time

#### **\$new(isolate)**

Creates a new child scope

**\$on(name, listener)**

Listens on events of a given type

## **\$watch(watchExp, listener(newVal, oldVal, scope), objectEquality)**

Watch a model (exp) for changes and fires the listener callback. Pass *true* as a third argument to watch an object's properties too.

The following directives create child scopes: *ngInclude*, *ngSwitch*, *ngRepeat*, *ngController*, *uiIf*. Calls to the same *ngCon‐ troller* will create multiple instances and **do not** share scopes. Remember to traverse up the tree to affect *primitives* on the intended scope: *ng-click="\$parent.showPa‐ ge=true"*

Published 9th August, 2012. Last updated 29th February, 2020. Page 3 of 5.

#### **Global Functions**

#### **[angular.bind\(self,](https://docs.angularjs.org/api/ng/function/angular.bind) fn, args)**

Returns a function which calls function fn bound to self (self becomes the this for fn).

#### **[angular.bootstrap\(element](https://docs.angularjs.org/api/ng/function/angular.bootstrap)***[, modules])*

Use this function to manually start up angular application.

#### **[angular.copy\(source](https://docs.angularjs.org/api/ng/function/angular.copy)***[, destination])*

Creates a deep copy of source, which should be an object or an array.

#### **[angular.element\(element\)](https://docs.angularjs.org/api/ng/function/angular.element)**

Wraps a raw DOM element or HTML string as a jQuery element.

#### **[angular.equals\(o1,](https://docs.angularjs.org/api/ng/function/angular.equals) o2)**

Determines if two objects or two values are equivalent.

#### **[angular.extend\(dst,](https://docs.angularjs.org/api/ng/function/angular.extend) src)**

Extends the destination object dst by copying all of the properties from the src object(s) to dst.

#### **[angular.forEach\(obj,](https://docs.angularjs.org/api/ng/function/angular.forEach) iterator***[, context])*

Invokes the iterator function once for each item in obj collection, which can be either an object or an array.

#### **[angular.fromJson\(json\)](https://docs.angularjs.org/api/ng/function/angular.fromJson)**

Deserializes a JSON string.

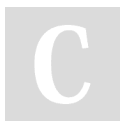

## AngularJS Cheat Sheet by [ProLoser](http://www.cheatography.com/proloser/) via [cheatography.com/1600/cs/513/](http://www.cheatography.com/proloser/cheat-sheets/angularjs)

#### **Global Functions (cont)**

#### **[angular.identity\(\)](https://docs.angularjs.org/api/ng/function/angular.identity)**

A function that returns its first argument. This function is useful when writing code in the functional style.

#### **[angular.injector\(modules\)](https://docs.angularjs.org/api/ng/function/angular.injector)**

Creates an injector function that can be used for retrieving services as well as for dependency injection.

#### **[angular.isArray\(value\)](https://docs.angularjs.org/api/ng/function/angular.isArray)**

Determines if a reference is an Array.

#### **[angular.isDate\(value\)](https://docs.angularjs.org/api/ng/function/angular.isDate)**

Determines if a value is a date.

#### **[angular.isDefined\(value\)](https://docs.angularjs.org/api/ng/function/angular.isDefined)**

Determines if a reference is defined.

#### **[angular.isElement\(value\)](https://docs.angularjs.org/api/ng/function/angular.isElement)**

Determines if a reference is a DOM element (or wrapped jQuery element).

#### **[angular.isFunction\(value\)](https://docs.angularjs.org/api/ng/function/angular.isFunction)**

Determines if a reference is a Function.

#### **[angular.isNumber\(value\)](https://docs.angularjs.org/api/ng/function/angular.isNumber)**

Determines if a reference is a Number.

#### **[angular.isObject\(value\)](https://docs.angularjs.org/api/ng/function/angular.isObject)**

Determines if a reference is an Object. Unlike typeof in JavaScript, nulls are not considered to be objects.

#### **[angular.isString\(value\)](https://docs.angularjs.org/api/ng/function/angular.isString)**

Determines if a reference is a String.

#### **[angular.isUndefined\(value\)](https://docs.angularjs.org/api/ng/function/angular.isUndefined)**

Determines if a reference is undefined.

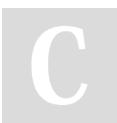

By **ProLoser** [cheatography.com/proloser/](http://www.cheatography.com/proloser/)

## **Global Functions (cont)**

#### **[angular.lowercase\(string\)](https://docs.angularjs.org/api/ng/function/angular.lowercase)**

Converts the specified string to lowercase.

#### **[angular.mock](https://docs.angularjs.org/api/ng/function/angular.mock)**

Namespace from 'angular-mocks.js' which contains testing related code.

## **[angular.module\(name](https://docs.angularjs.org/api/ng/function/angular.module)***[, requires]***, configFn)**

The angular.module is a global place for creating and registering Angular modules. Requires argument always creates a new module.

## **[angular.noop\(\)](https://docs.angularjs.org/api/ng/function/angular.noop)**

A function that performs no operations.

## **[angular.toJson\(obj](https://docs.angularjs.org/api/ng/function/angular.toJson)***[, pretty]***)**

Serializes input into a JSON-formatted string.

#### **[angular.uppercase\(string\)](https://docs.angularjs.org/api/ng/function/angular.uppercase)**

Converts the specified string to uppercase.

#### **[angular.version](https://docs.angularjs.org/api/ng/function/angular.version)**

An object that contains information about the current AngularJS version.

## **FormController**

[\\$pristine](https://docs.angularjs.org/api/ng/type/form.FormController#$pristine) **[\\$dirty](https://docs.angularjs.org/api/ng/type/form.FormController#$dirty)** 

[\\$valid](https://docs.angularjs.org/api/ng/type/form.FormController#$valid)

*<u>Sinvalid</u>* 

## **[\\$error](https://docs.angularjs.org/api/ng/type/form.FormController#$error)**

[http://docs.angularjs.org/api/ng.directive:fo‐](http://docs.angularjs.org/api/ng.directive:form.FormController) rm.FormController

Published 9th August, 2012. Last updated 29th February, 2020. Page 4 of 5.

## **NgModelController**

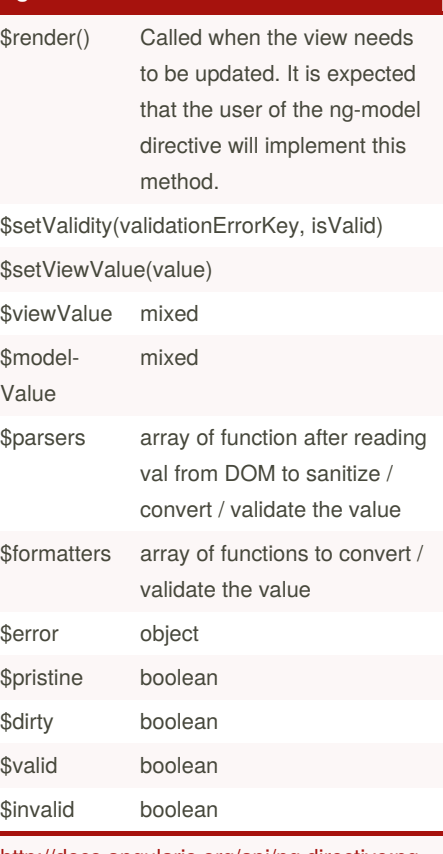

[http://docs.angularjs.org/api/ng.directive:ng‐](http://docs.angularjs.org/api/ng.directive:ngModel.NgModelController) Model.NgModelController

#### **Deferred and Promise**

#### **\$q.all(***[array of promises]***)**

Creates a Deferred object which represents a task which will finish in the future.

#### **\$q. defer()**

Creates a Deferred object which represents a task which will finish in the future.

## **\$q.reject(***reason***)**

Creates a promise that is resolved as rejected with the specified reason

## **\$q.when(***value***)**

Wraps an object that might be a value or a (3rd party) thenable promise into a \$q promise

#### **Deferred.resolve(***value***)**

Resolves the derived promise with the value

#### **Deferred.reject(***reason***)**

Rejects the derived promise with the reason

#### **Deferred.promise**

Promise object associated with this deferred

**Promise.then(successCallback, errorCallback)**

[cheatography.com/proloser/](http://www.cheatography.com/proloser/)

#### [http://docs.angularjs.org/api/ng.\\$q](http://docs.angularjs.org/api/ng.$q)

By **ProLoser**

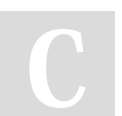

Published 9th August, 2012. Last updated 29th February, 2020. Page 5 of 5.